## <iOS14での接続方法>

■わかすアプリの初期フロー

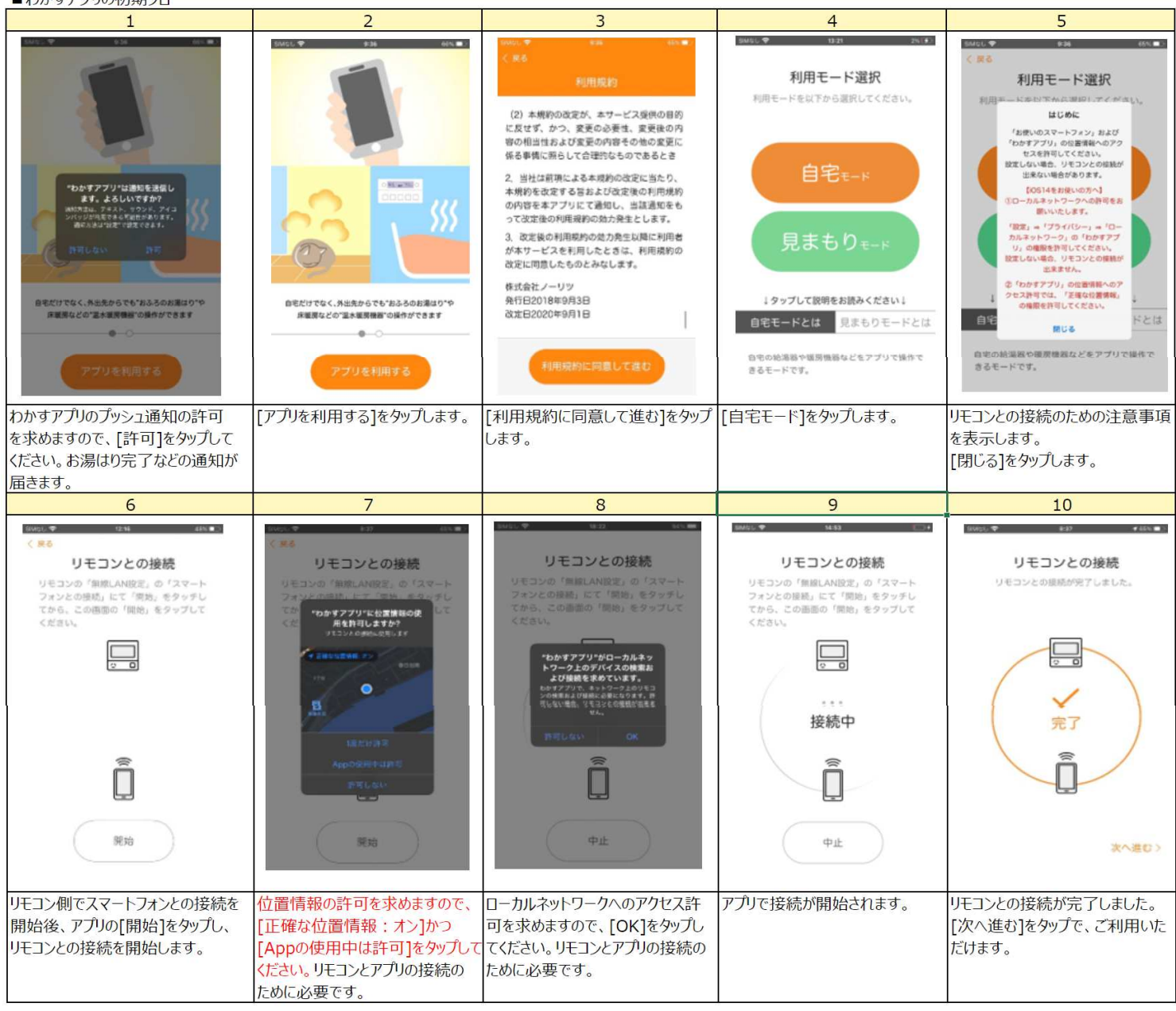

## ■わかすアプリのローカルネットワークの許可確認

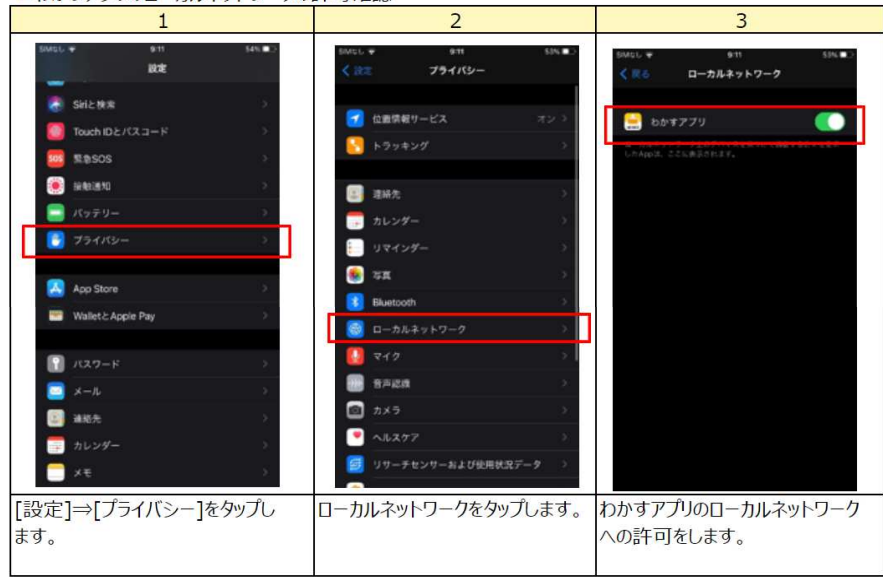

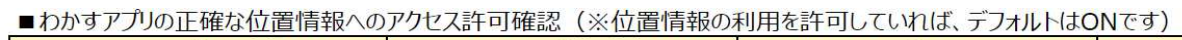

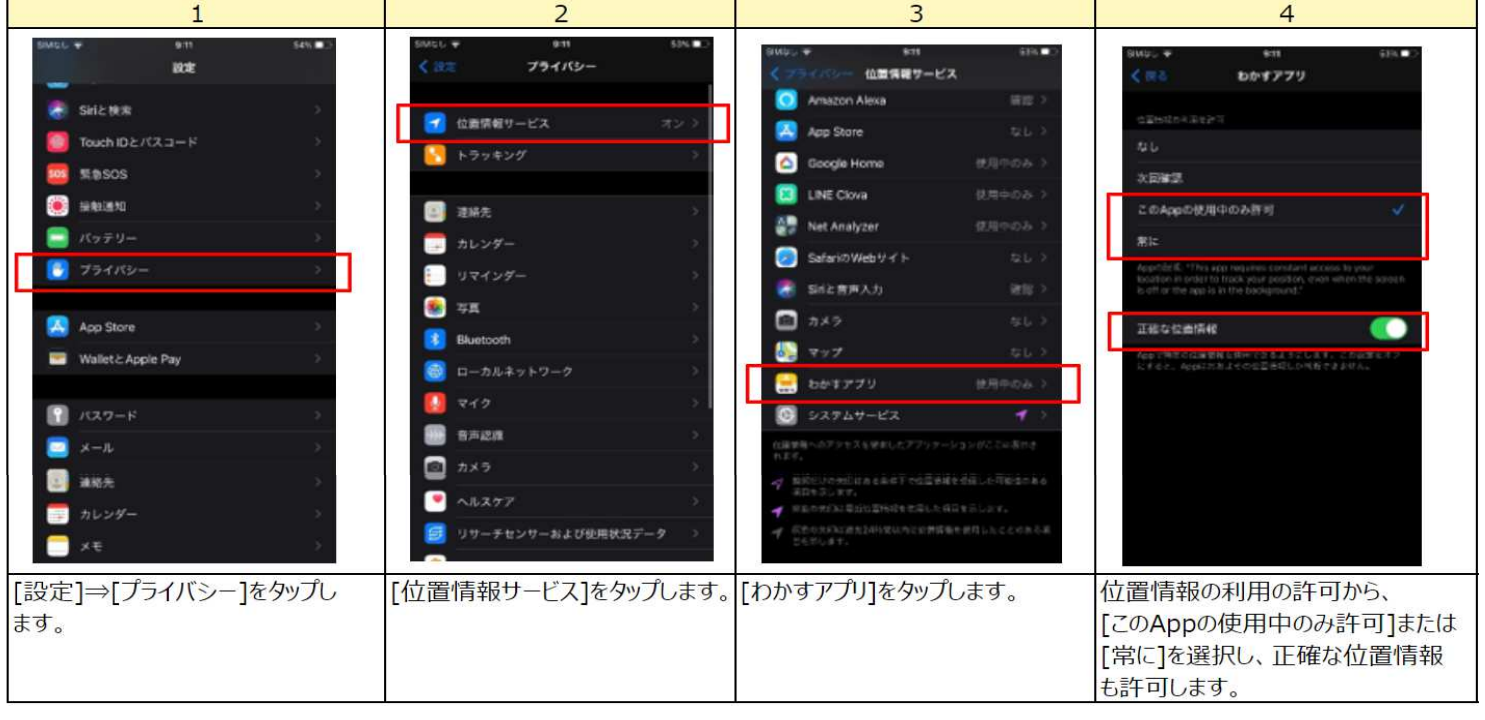